# READ ME: Dataset for genomic resources for the Neotropical tree genus *Cedrela* (Meliaceae) and its relatives

*Kristen N. Finch, B.A.; F. Andrew Jones, Ph.D.; Richard Cronn, Ph.D.*

*Initial Submission: 8/22/2018; Updated: 11/29/2018 & 1/22/2019*

## **Background**

Tree species in the genus *Cedrela* are threatened by timber overexploitation across the Neotropics. Genetic identification of processed timber can be used to supplement wood anatomy to assist in the taxonomic and source validation of protected species and populations of *Cedrela*. However, few genetic resources exist that enable both species and source identification of *Cedrela* timber products. We developed several genomic resources including a leaf transcriptome, chloroplast genome, and diagnostic single nucleotide polymorphisms (SNPs) that may assist the classification of *Cedrela* specimens to species and geographic origin. In this supplementary directory, we share the assembled transcriptome reference, hybridization capture probe sequences, and the chloroplast genome reference for a single specimen, CEOD\_NYBG (*C. odorata* from the living collection at the New York Botanical Garden). We also include: chloroplast genome sequences for each of the 43 specimens screened in our diversity panel (as separate files and as a combined file, aligned and unaligned), the VCF file containing SNPs for species and origin prediction for *Cedrela*, and data sets to replicate our statistical analysis using R. By sharing these resources, we hope to enable future research on this widespread Neotropical tree genus.

## **The Dataset**

This dataset is available as supplement for a research article submitted in August 2018 and published in January 2019. Information about the study, study system, and premise for this dataset can be found the research article:

Finch, K.N., Jones, F.A. and Cronn, R.C., 2019. Genomic resources for the Neotropical tree genus *Cedrela* (Meliaceae) and its relatives. BMC Genomics, 20(1), p.58.

[DOI https://doi.org/10.1186/s12864-018-5382-6](https://doi.org/10.1186/s12864-018-5382-6)

[Read the open access article here](https://bmcgenomics.biomedcentral.com/articles/10.1186/s12864-018-5382-6)

#### **Usage**

The generation of these resources was supported by the United States Agency for International Development (19318814Y0010-140001), the United States Forest Service International Programs, and the United States Forest Service Pacific Northwest Research Station. Thus, these genomic resources and analyses are not under copyright (17 U.S. Code § 105) and they are intended only for Non-commercial use. Any use of these materials for the development of commercial services or products is in violation of our Attribution Non-Commercial 4.0 License (CC BY-NC 4.0).

## **About**

This document was prepared by Kristen N. Finch to explain files that are included as external supplement the article.

Questions about this document should be directed to Kristen N. Finch using the contact email provided under this ORCID ID: [https://orcid.org/0000-0003-2098-7546.](https://orcid.org/0000-0003-2098-7546)

- READ ME.html will open a rendered version of this file in a web browser.
- READ ME.Rmd R markdown file that can be opened in R, RStudio, or in a text editor.
- READ ME.pdf rendered PDF version of this document.

All files are contained in a single directory called, "Finch\_etal\_2018\_supplement" within which the reader will find the following files or subdirectories. I will explain each subdirectory in some detail and the files they contain.

#### **chloroplast\_assemblies/**

This subdirectory contains files pretaining to our *de novo* chloroplast genome assembly for CEOD\_NYBG or the *C. odorata* from the living collection New York Botanical Garden. This subdirectory also contains sequence files from the reference guided genome assembly for each of the specimens in the diversity panel. Files in this directory can be opened text editors with the exception of Microsoft word. Notepad++ for PC users and Text Editor or Text Wrangler for Mac users can be used to view and edit the .fasta, .result, .gff, and .py files. Another option in BioEdit for PC users which had many tools for editing .fasta files via a GUI. The .result files are best views in FigTree or Mesquite (see main text for citations). The .gff file can be opened in Microsoft Excel.

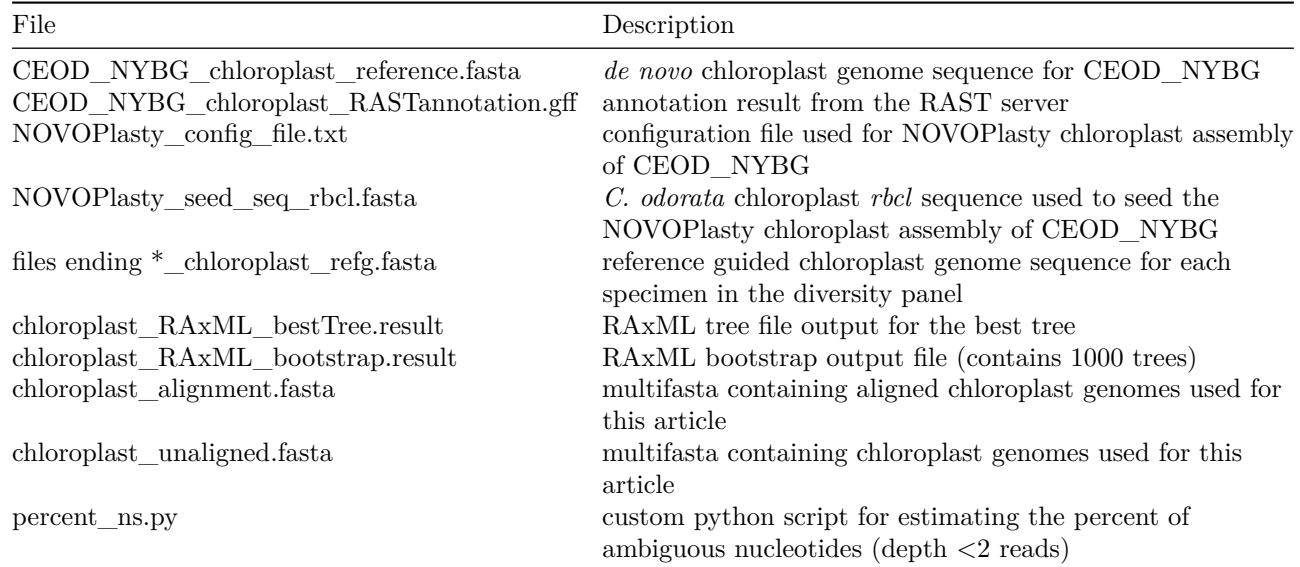

#### **R\_analysis/**

In this subdirectory, the reader will find R code necessary to replicate our analysis with the files provided. .R and .Rmd files can be opened in R, Rstudio, or a text editor.

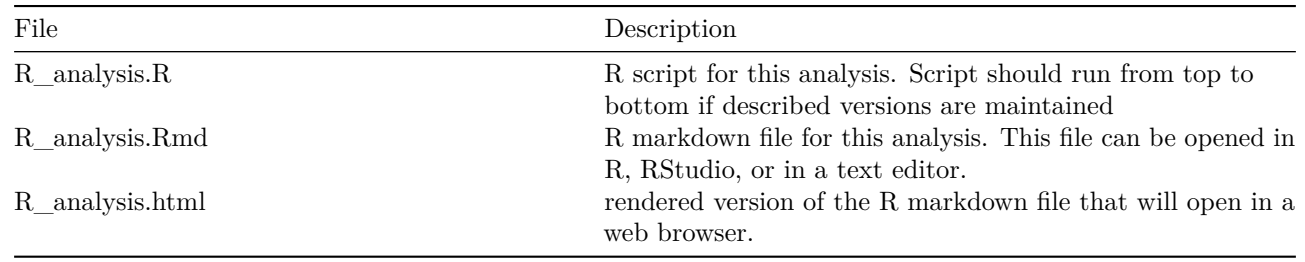

#### **R\_analysis/subdirectories**

#### **covstats\_1Msubset\_gene\_targets/**

Contains files relevant for assessing target capture efficiency/bias. These were used to provide summary statistics in the main text results section and to generate main text Fig. 3 and Fig. S2 in Additional File 1. See the R\_analysis.Rmd file for descriptions of the variables contained within the coverage statistics files. All files can be opened in Microsoft Excel. While performing the analysis in R with these files, users should frequently examine generated data frames with the function head(). The View() function can also be used, but viewing large datasets can cause R to crash.

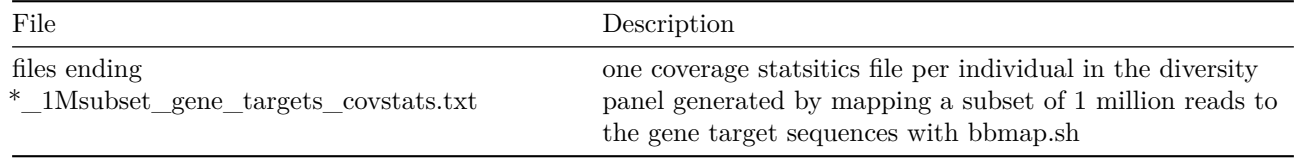

#### **covstats\_allreads\_gene\_targets/**

Contains files relevant for assessing sequence yield and on-target yield (see Glossary of terms in R\_analysis.html). These were used to provide summary statistics in the main text results section, main text Table 2, and to generate main text Fig. 2. See the R\_analysis.Rmd file for descriptions of the variables contained within the coverage statistics files. All files can be opened in Microsoft Excel. While performing the analysis in R with these files, users should frequently examine generated data frames with the function head(). The View() function can also be used, but viewing large datasets can cause R to crash.

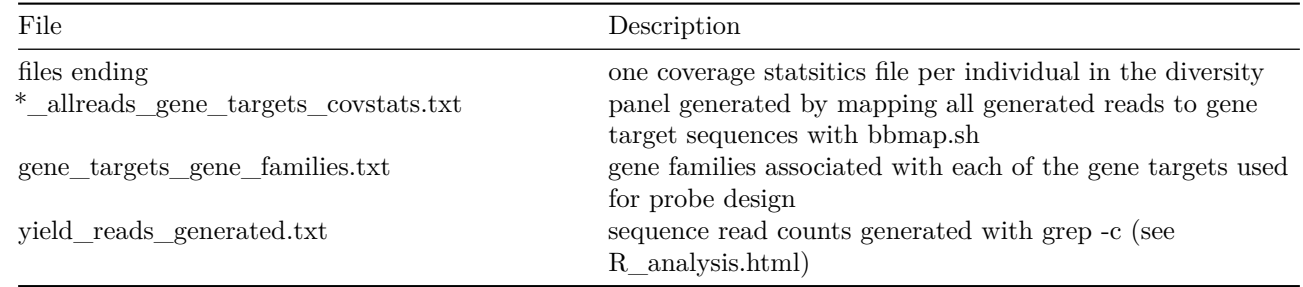

#### **covstats\_chloroplast/**

Contains files relevant for assessing chloroplast reference-guided genome assembly for the specimens in the diversity panel. These statistics contributed to main text Table 2. See the R\_analysis.Rmd file for descriptions of the variables contained within the coverage statistics files. All files can be opened in Microsoft Excel. While performing the analysis in R with these files, users should frequently examine generated data frames with the function head(). The View() function can also be used, but viewing large datasets can cause R to crash.

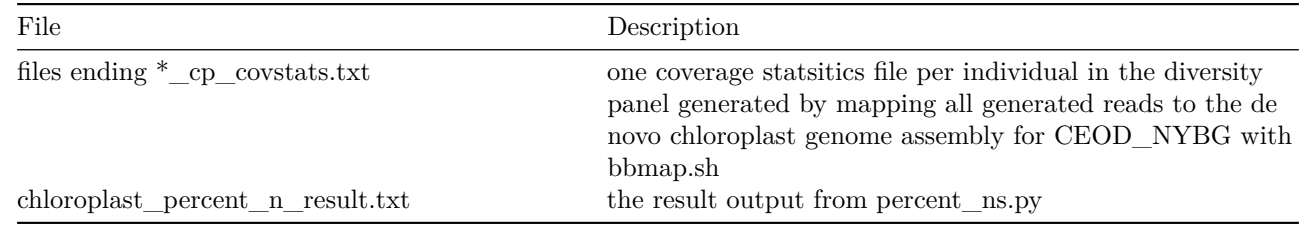

#### **map/**

Contains files relevant for generating main text Fig. 1 or the sample map. All files can be opened in Microsoft Excel.

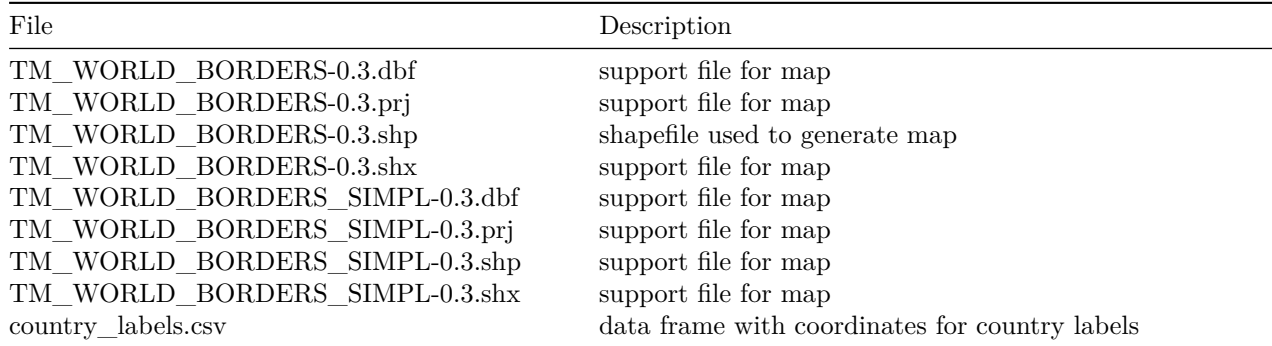

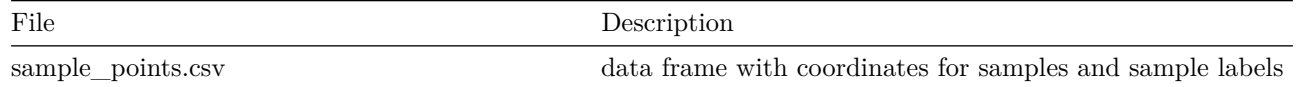

## **nuclear\_vcf\_snps/**

Contains files relevant for assessing the amount and quality of information available after target capture for the *Cedrela* specimens using the gene targets as the reference. These files were used to generate main text Fig. 4. Files ending .frq, .imiss, .lqual, .fst are tab-delimited plain text files. All files can be opened in Microsoft Excel. While performing the analysis in R with these files, users should frequently examine generated data frames with the function head().

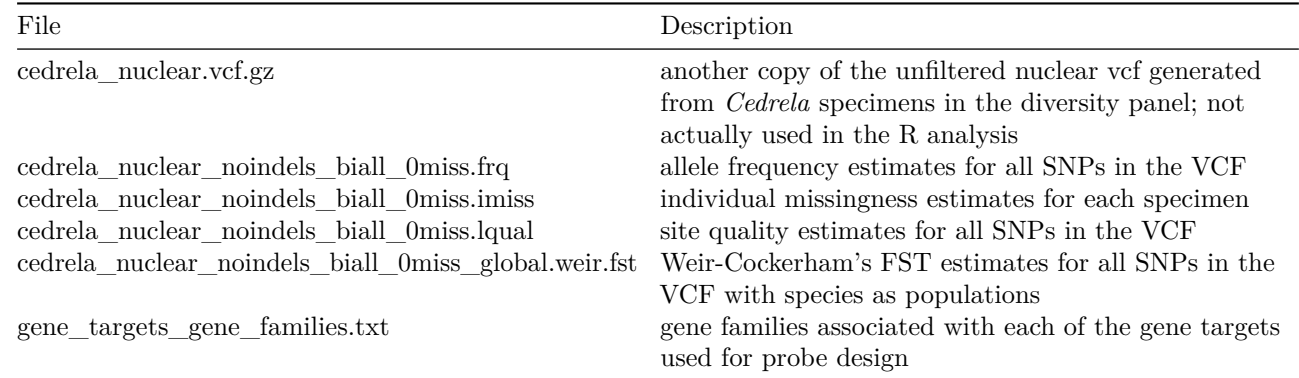

#### **probe\_design/**

CEOD NYBG cov stats DNAreads to transcriptome.txt

Coverage statsitics file from bbmap.sh generated by mapping DNA reads from CEOD\_NYBG to the transcriptome of CEOD\_NYBG. We used this file to identify putative low-copy sequences that would be suitable for hybridization probe design for target capture. This file was used to generate Fig. S1 in Additional File 1. See the R\_analysis.Rmd file for descriptions of the variables contained within the coverage statistics files. This file can be opened in Microsoft Excel.

### **transcriptome/**

This subdirectory contains files pretaining to our *de novo* transcriptome assembly for CEOD\_NYBG, the transcripts we selected as gene targets for hybridization probe design, and the probe sequences provided by MYBaits. Files in this directory can be opened text editors with the exception of Microsoft word. Notepad++ for PC users and Text Editor or Text Wrangler for Mac users can be used to view and edit the .fasta (aka .fas) and .txt files. Another option in BioEdit for PC users which had many tools for editing .fasta files via a GUI. Note here .fasta.masked is simply a .fasta file and should be handled as such. The .zip files here can be decompressed an opened in a text editor or Excel, but I advise against opening these files in any program because of their size. Examining these files is not explicitly necessary, but if you wish to, I would read them into R with read.table() to explore them.

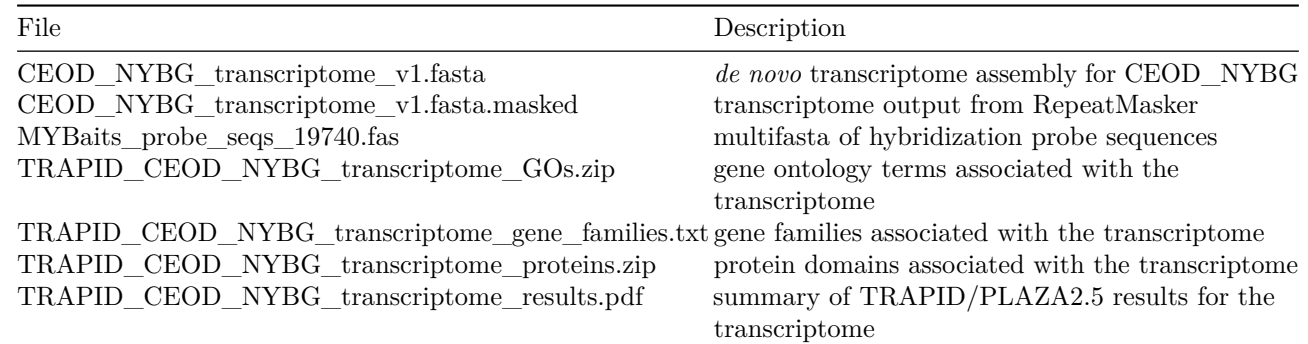

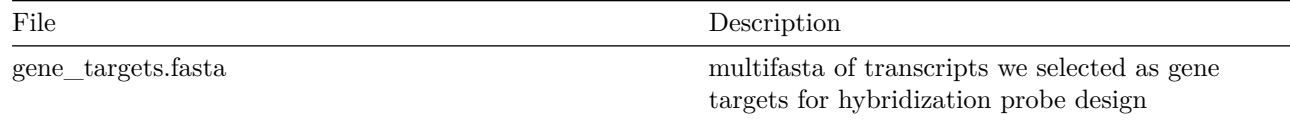

**cedrela\_nuclear.vcf.gz**

UNFILTERED Variant Call Format file generated with reads from target capture of the *Cedrela* specimens in the diversity panel. The gene target sequences (transcripts from the *de novo* transcriptome assembly for CEOD\_NYBG that we selected as gene targets for hybridization probe design) were used as reference for alignment. See R\_analysis/R\_analysis.html for tips for filtering with vcftools. This file can be decompressed and opened in a text editor, but using R or vcftools for filtering in recommended due to its size. See package vcfR if interested in processing vcfs without vcftools.

## **Update Log**

Original submission: 8/22/2018.

Updated:

11/29/2018 - minor adjustments to code: legends moved into plots, color palette changed for colorblindness accessibility.

1/22/2019 - information about the research article [DOI](https://doi.org/10.1186/s12864-018-5382-6) added to the "About" Section. R session information added below to ensure users can repeat analysis.

**sessionInfo**()

```
## R version 3.5.1 (2018-07-02)
## Platform: x86_64-apple-darwin15.6.0 (64-bit)
## Running under: macOS 10.14.2
##
## Matrix products: default
## BLAS: /Library/Frameworks/R.framework/Versions/3.5/Resources/lib/libRblas.0.dylib
## LAPACK: /Library/Frameworks/R.framework/Versions/3.5/Resources/lib/libRlapack.dylib
##
## locale:
## [1] en_US.UTF-8/en_US.UTF-8/en_US.UTF-8/C/en_US.UTF-8/en_US.UTF-8
##
## attached base packages:
## [1] stats graphics grDevices utils datasets methods base
##
## loaded via a namespace (and not attached):
## [1] compiler_3.5.1 backports_1.1.2 magrittr_1.5 rprojroot_1.3-2
## [5] tools_3.5.1 htmltools_0.3.6 yaml_2.2.0 Rcpp_0.12.19
## [9] stringi_1.2.4 rmarkdown_1.10 knitr_1.20 stringr_1.3.1
## [13] digest_0.6.18 evaluate_0.12
```